# **Internet**

*Eduardo Fainé Celis\**

### **APLICACIONES REALMENTE ÚTILES**

**Capital de Navío (Capitán de Navío (Capitán)** and internation, suble fores are a la casa, Pero abreador de la casa, Pero abreador de la casa, Pero abreador de la casa, Pero abreador de la morte de la casa are en Diseño y trabajar en un documento, suelo llevar mi MacBook para aprovechar mis estadías fuera de la casa. Pero ahora cuento con una poderosa herramienta que me permite dejar el notebook sobre el escritorio y, sin embargo, me mantengo empleándolo a distancia. Hablo de LogMeIn, una aplicación que instalé en mi iPad y que lo transforma en una extensión del computador mientras ambos aparatos se encuentren en línea. Para probarlo, estoy escribiendo este artículo en el iPad, pero en su pantalla veo el escritorio de mi computador con Google Chrome en el fondo y Open Office en primer plano.

Debo decir que esta herramienta es sorprendente. Mientras escribo en el teclado virtual, tengo a la vista un pequeño mouse en la pantalla. Puedo usarlo tal como si fuera uno real, con botón izquierdo y derecho, despliega menús contextuales, me permite aceptar las sugerencias de corrección de errores, grabar, etc.

Obviamente, esto requiere instalar LogMeIn en ambos aparatos y luego enlazarlos, lo que se logra después de varios pasos, porque se requiere crear una cuenta de usuario y, una vez abierta, darle al programa la clave de desbloqueo de cada equipo, lo que la primera vez puede ser algo confuso.

Esta maravilla tiene un costo, sin embargo: por un año de suscripción cuesta US\$ 33 y por tres meses, US\$ 13, pero la utilidad que puede

prestar es evidente. Puede que los únicos programas que no sea capaz de aprovechar a distancia sean los orientados a gráfica, que requieren la precisión de un mouse o de un dispositivo similar. Puede que no tenga una real aplicación con documentos del servicio, por razones de seguridad, pero mientras haya alguien en la casa para encender el computador y abrir el programa, puedo evitar el peso extra en mi maleta.

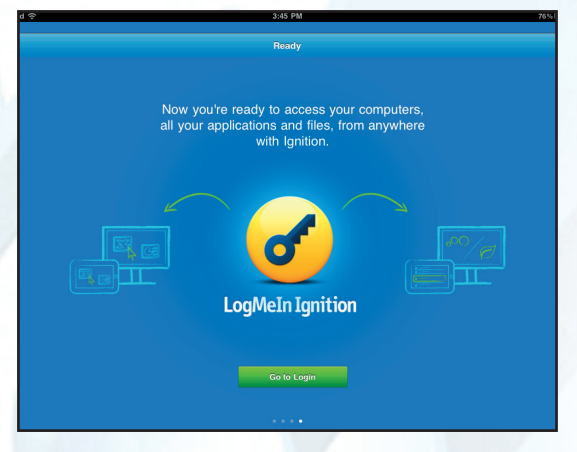

*Página de inicio LogMeIn.*

#### **• Puffi n.**

Una de las escasas desventajas que tiene el iPad respecto a otras tabletas, se manifiesta cuando abro un sitio web en Safari o en Chrome y éste está confeccionado parcial o totalmente con Flash. Esa invención de la extinta Macromedia sigue vigente en la red pese a los pronósticos de Steve Jobs, quien anunció que en los dispositivos

Capitán de Navío (R). Oficial de Estado Mayor. Máster en Diseño y Comunicación Multimedia. Preclaro Colaborador de la Revista de Marina, desde 2007

#### INTERNET

Apple estaría proscrita. Hasta ahora, no podía ver contenidos flash en mi iPad o iPhone, pero, al instalar un browser como Puffin, soslayé el problema. Este es un navegador con una muy bonita apariencia que es sospechosamente parecida a la interfaz de Windows 8. Pero lo principal es que la visualización de Flash es perfecta, limpia y fluida. Con un costo de US\$ 2.99, es una buena adquisición para no perder información importante al navegar por la red. Su versión gratuita tiene una duración

de 15 días, después de lo cual el plugin de Flash se desactiva hasta que se compre el programa.

#### **• Photon Flash Player.**

Este es otro browser que permite ver páginas con contenidos en Flash. Cuenta con muy buenas críticas acerca de su rendimiento y calidad, si bien no lo he probado personalmente. Con un costo de US\$ 4.99, es otra alternativa para no perderse nada de la red a un costo razonable.

## revismar @vtr.net

**\* \* \***

**276** revismAr 3/2013